# Engaging with Wikipedia: Wikipedia edit-a-thon and the ARTT Tool

Nobel Conference | May 2023

#### Introductions

#### **Ariel Cetrone**

Institutional Partnerships Manager, Wikimedia DC User: Ariel Cetrone (WMDC)
WikimediaDC.org

Wikimedia DC is the regional outreach organization for Wikipedia and the other projects of the Wikimedia Foundation. Our mission is to promote participation in Wikimedia projects in Washington, DC, Maryland, Virginia, West Virginia, Delaware and throughout the United States.

#### **Sarah Morris**

Instructional Strategist and Research
Coordinator with the ARTT Project (NSF-funded project being managed by the University of Washington and nonprofit Hacks/Hackers)

https://artt.cs.washington.edu/ (Updated website coming soon!)

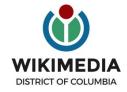

#### **Event Goal**

Discuss the Analysis and Response Toolkit for Trust (ARTT)

**Demonstrate uses for Wikipedia within ARTT** 

Learn to edit and add content to Wikipedia

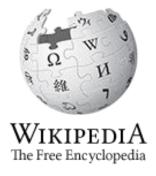

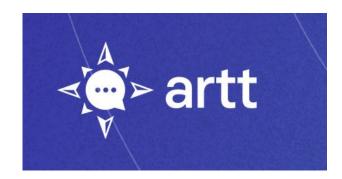

#### What is the ARTT Project?

The Analysis and Response Toolkit for Trust or ARTT is focused on helping people engage in trust-building ways when discussing vaccine efficacy and other topics online.

Our central tool, the ARTT Guide, will provide insights into points of **analysis** and **response** during conversations around complicated discussions such as vaccines and vaccinations.

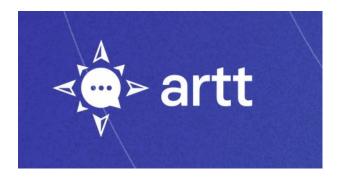

#### Who are the project partners?

This project launched in 2021 as part of an NSF Convergence Accelerator Cohort and includes team members and partners from the University of Washington, nonprofit Hacks/Hackers, and organizations like the National Public Health Coalition and Wikimedia DC

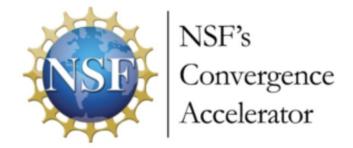

#### **Background and development**

Initial research and goals around this project stemmed from the following:

- Challenges faced by people like public health communicators in addressing and responding to things like rumors and controversial topics online
- Situations where sharing accurate content online can be exhausting and lead to conflict and even harassment
- Guide by ARTT is a software assistant that provides research-backed communication guidance that helps people navigate the possibilities of difficult online conversations using evidence-based approaches into areas like conflict resolution and science communication

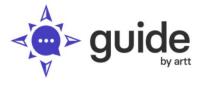

Draft a response

Login

# Found yourself in a difficult conversation?

If you are having an online conversation about inaccurate or difficult-to-understand information, Guide by ARTT can help. On this page, you can explore our options for content analysis and response. If you want help in writing your own response, click on the 'Draft a response' button to access the response assistant.

#### Enter text or a link to analyze here:

https://twitter.com/tweet/status/1465

Analyze →

# ARTT Project Demo

You can paste in a URL to generate a few different areas of analysis

#### You're analyzing a Tweet

New Analysis →

http://www.thetruthseeker.co.uk/?p=182194 What do you think they know that we don't?"

know that we don't?"

Source Twitter

Original link: https://twitter.com/tweet/status/12345

Content: "I think we should be more concerned about what they're putting into

our kids' bodies with the vaccine. I heard a story that according to ex-

Gates staff, the Gates do not vaccinate their own children. See here!

Poster: @TwitterUser123

Follower Count: 2.3k

#### **Detailed Analysis**

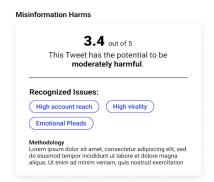

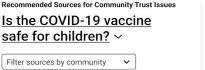

# The post links to: <a href="mailto:thetruthseeker.co.uk">thetruthseeker.co.uk</a> This article comes from a source rated as a Tin Foil Hat level of conspiracy, a Moderate level of pseudoscience, and Low level of factual reporting. Source Check provided by: Media Fact Check The post makes a false claim.

The Gates family has confirmed that all three of their children have been vaccinated.

Fact Check provided by:

Reuters

#### **Psychological Manipulation Tactics**

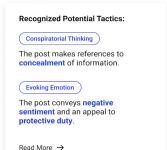

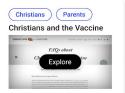

**News Quality Fact Checker** 

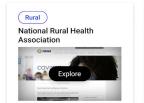

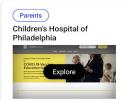

>

# ARTT Project Demo

You can analyze a wikipedia article or analyze a reference source used for a wikipedia article

#### **BCG** vaccine

(v 1150709993)

Monitored by

WikiProject Medicine\*.

What is WikiProject

Medicine?

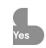

Editors

573

В

Warning templates: types\*

A banner warning that highlights

problems within an article. More about

warnings.

Quality assessment

grade: ORES ORES is a web-

based system that

assigns scores based on the article rating scale.

# ARTT Project Demo

You can analyze a wikipedia article or analyze a reference source used for a wikipedia article

According to Overtone, this text scores high on its journalistic quality scale: 4

(for elements of added value and/or original reporting)
Scored at 68.00 % confidence

Analysis is provided by:

Overtone

S2CID 209528484 ∠.

117. A "The trick that could inject new life into an old tuberculosis vaccine". *Nature*. **577** (7789): 145. January 2020.

Bibcode:2020Natur.577..145. ∠.

doi:10.1038/d41586-020-00003-w 2. PMID 31911698 2.

S2CID 210044794 ≥.

for Detailed Report of nature.com

PRO-

SCIENCE

Factual HIGH

Reporting

MBFC

Credibility CREDIBILITY

Rating

Rank

Press Freedom

MOSTLY FREE

Information as of 2023-02-23T22:17:56

Check provided by:

**Media Bias Fact Check** 

#### **ARTT Project Demo: Analysis Lenses**

#### Existing analytical resources:

- Source Quality Check using <u>Media</u>
   <u>Bias/Fact Check</u>
- Sentiment Analysis using <u>VADER</u>
- Journalistic Quality using <u>Overtone</u>
- Twitter Bot Detection using <u>Botometer</u>
- Google Fact-Checking

#### Resources developed by the ARTT Project:

- Community Resources on Vaccines
- Wikipedia Rating
- Misinformation Harm (i.e. factors such as likelihood of spread or believability)

#### **ARTT Project Demo: Response Strategies**

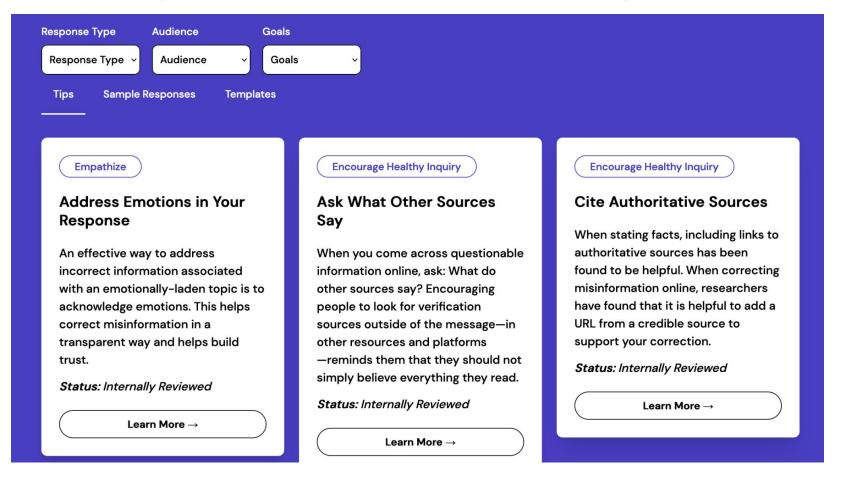

#### **ARTT Project Demo: Response Drafting**

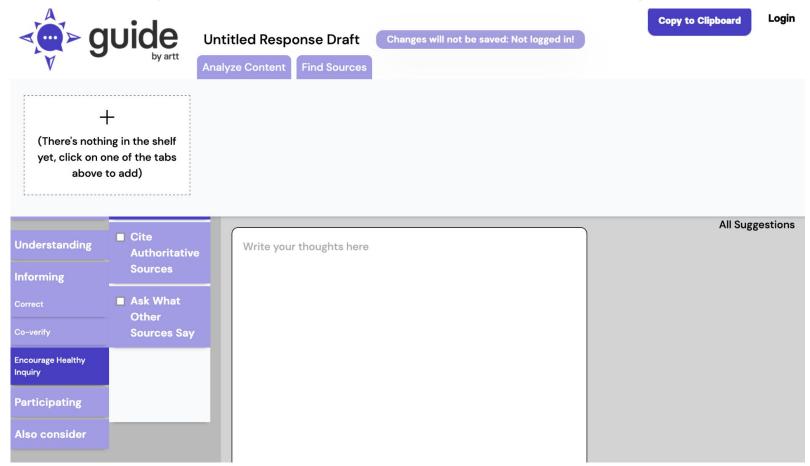

#### **ARTT Project & Wikipedia**

The ARTT Guide's analysis lenses can be helpful for the process of editing and/or creating a Wikipedia article

- Can help users analyze existing Wikipedia articles with the Wikipedia Article Analysis
   Nutrition Label
- Can help users analyze different potential sources to include in a Wikipedia article
- Can help users learn more about trends happening around controversial topics

## **Edit-a-thon: Objective**

Gain the skills needed to edit and create Wikipedia articles for the purpose of:

- Closing content gaps
- Combating mis- and disinformation
- Understanding global impact

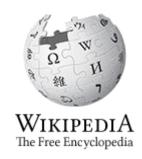

## **Event Management Tools: Links in Chat**

| Wiki Event Page                                                                                                    | <b>Event Dashboard</b>                                                                                              | Google Sheet                                                                                      |
|----------------------------------------------------------------------------------------------------|----------------------------------------------------------------------------------------------------|---------------------------------------------------------------------------------------------------|
| <ul> <li>Wikimedia page that includes:</li> <li>article work list</li> <li>links to Wikipedia policies, practices, tools</li> <li>useful sources</li> <li>step-by-step editing instructions</li> <li>today's slide deck</li> </ul> | <ul> <li>A page that tracks editing progress</li> <li>Requires signing-in using your Wikipedia username.</li> </ul> | Shared sheet that's used to:     reserve articles     find sources     help prevent cross-editing |
| The page will remain live and accessible after the event.                                                                                                    |                                                                                                    |                                                                                                   |

## **Event Page: See chat**

- Go to en. wikipedia.org.
   Enter WP:WMDCNobel
   into the Wikipedia search
   bar.
- 2. Bookmark this page

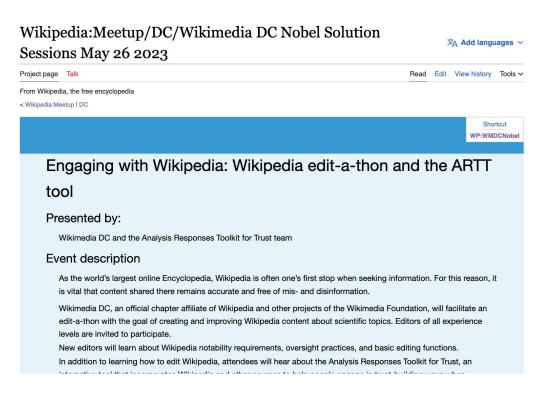

#### **Article Work List**

#### Articles work list [edit]

- 1. Find an article to edit or create using the collapsed lists below.
- 2. Use this Google sheet & to reserve the articles you would like to edit or create. You are welcome to edit or create articles not on this list. Make sure new articles meet the notability threshold. Please add the articles to the Google sheet and reserve them before beginning.
- 3. FOR NEW ARTICLES ONLY Once the new draft is published and ready, you may move to Wikipedia mainspace. Instructions above. Feel free to ask Ariel to review your draft before it is moved. DO NOT select the 'submit my article for review' option.

#### [hide] Biographies New article draft - Select red link to start Use this Google sheet 🗗 to reserve the articles you would like to edit or create. You are welcome to edit or create articles not on this list. Make sure new articles meet the notability threshold. Please add the articles to the Google sheet and reserve them before beginning. Draft:Whitney Ingram - Physicist[1] [2] Draft:Ali Guarneros Luna - Senior NASA aerospace engineer[3] ☑ [4] ☑ [5] ☑ [6] ☑ Draft:Ange-Therese Akono[7] ☑[8] ☑[9] ☑ Draft:Patricia L. Crown[10] ☑ • Draft:Deborah P. Delmer Draft:Yasuko Rikihisa Draft:Patricia C. Zambryski · Draft:Nancy A. Jenkins Draft:Wind Goodfriend[11] ☑ [12] ☑ [13] ☑ [14] ☑ • Draft:Leah Daigle - Draft started. Ready for edits and/or to be moved Draft:Hortencia Jiménez[15] ☑[16] ☑[17] ☑[18] ☑ Draft:Suzanne Ripley, primatologist for the National Zoological Park[19] ☑[20] ☑[21] ☑ Draft:Myra Finsterwald Dreifus - Activist, humanitarian[22] ☑[23] Draft:Lena Angevine Warner - Nurse[24] ₾ [25] ₾ [26] ₾ • Draft: Vanessa Braxton, first African American to hold the title of Master Distiller [27] 2 [28] 2 [29] 2 Draft:Lily Chin - Activist, mother of Vincent Chin[30] ₾[31] ₾ • Draft:Ann Bray (military intelligence) - Major, United States Army, intelligence expert[32] [a] [33] [a] • Draft:Mila Racine - French Anti-Nazi resistance fighter, smuggled children to Switzerland during WWII[34] & [35] & [36] & (See Marianne Cohn for similar article) Draft:Jean M. Bennett (military intelligence)[37] ☑[38]

#### Find Dashboard link or see chat

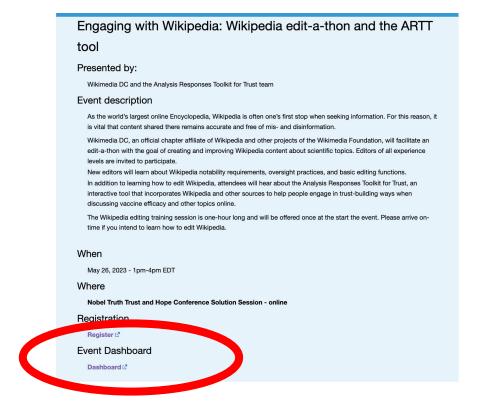

#### **Dashboard**

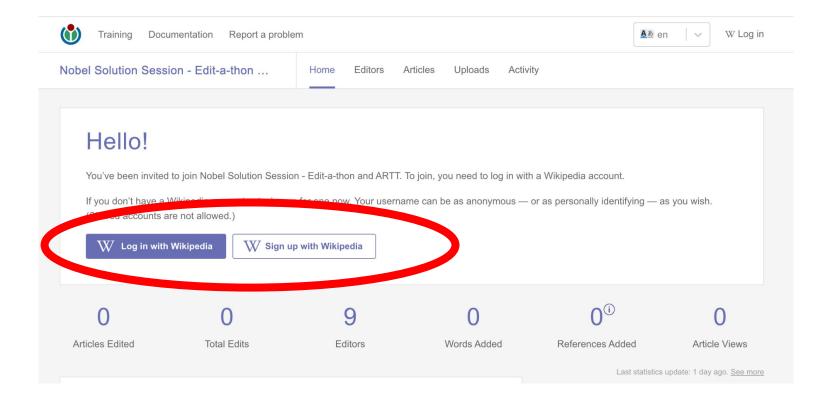

#### **Dashboard**

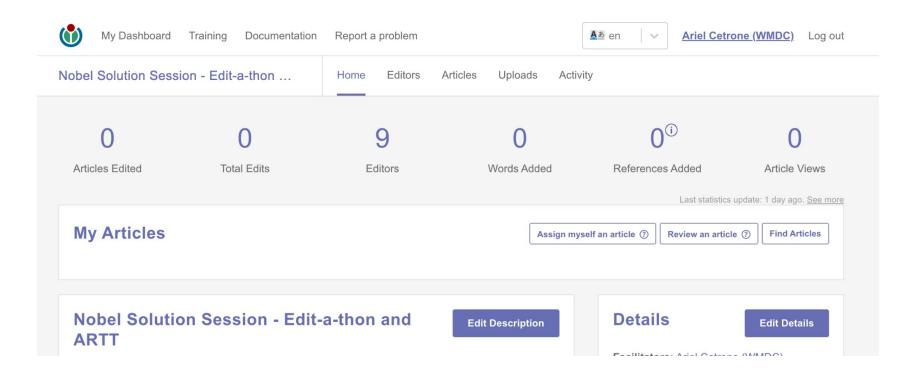

## Log in to English Wikipedia/Create account

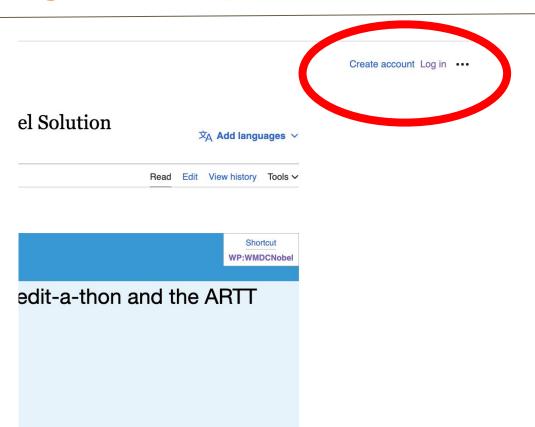

## Google Sheet: Link on event page

- Add username next to desired article
- 2. Create or edit article
- 3. Remove name when done

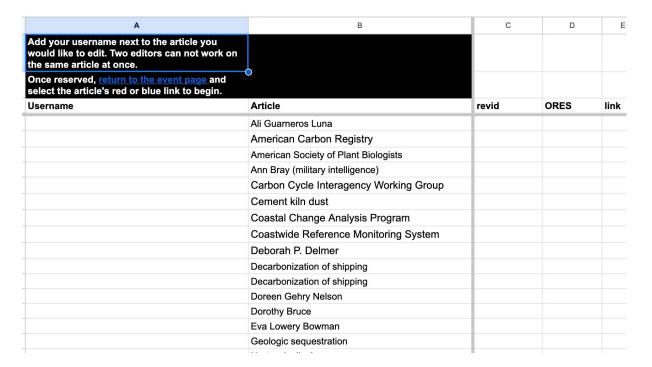

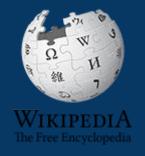

# Wikipedia

What exactly is it, anyway???

## What is Wikipedia?

Wikipedia is a multilingual, web-based, free encyclopedia based on a model of openly editable content. It is the largest and most popular general reference work on the Internet. [Wikipedia] is supported by the Wikimedia Foundation, a non-profit organization which operates on money it receives from donors.

From Wikipedia (en)

## Wikipedia: the 21st-century encyclopedia

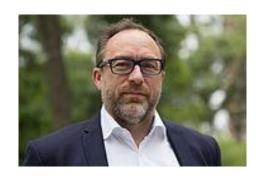

"Imagine a world in which every single person on the planet is given free access to the sum of all human knowledge. That's what we're doing."

-Jimmy Wales, co-founder, Wikipedia

# **Article quality assessment**

| All rated articles by quality and importance |            |         |         |           |           |           |
|----------------------------------------------|------------|---------|---------|-----------|-----------|-----------|
|                                              | Importance |         |         |           |           |           |
| Quality                                      | Тор        | High    | Mid     | Low       | ???       | Total     |
| ★ FA                                         | 1,504      | 2,352   | 2,321   | 1,769     | 173       | 8,119     |
| ★ FL                                         | 167        | 620     | 700     | 655       | 109       | 2,251     |
| (A) A                                        | 340        | 657     | 775     | 554       | 84        | 2,410     |
| ⊕ GA                                         | 2,998      | 6,807   | 13,861  | 17,631    | 1,673     | 42,970    |
| В                                            | 15,741     | 30,398  | 49,552  | 57,823    | 16,980    | 170,494   |
| С                                            | 15,826     | 50,184  | 124,181 | 262,122   | 74,269    | 526,582   |
| Start                                        | 18,631     | 90,486  | 399,773 | 1,460,425 | 379,073   | 2,348,388 |
| Stub                                         | 4,263      | 31,905  | 279,379 | 2,683,728 | 774,754   | 3,774,029 |
| List                                         | 4,573      | 16,111  | 50,091  | 173,871   | 72,089    | 316,735   |
| Assessed                                     | 64,043     | 229,520 | 920,633 | 4,658,578 | 1,319,204 | 7,191,978 |
| Unassessed                                   | 114        | 463     | 1,185   | 18,246    | 401,676   | 421,684   |
| Total                                        | 64,157     | 229,983 | 921,818 | 4,676,824 | 1,720,880 | 7,613,662 |

Wikimedia, is the global community of contributors to Wikimedia Foundation projects. The movement was created around Wikipedia's community, and has since expanded to the other Wikimedia projects.

# Wikimedia

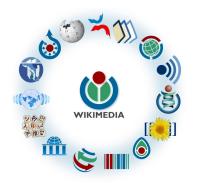

- Wikipedia, a web-based encyclopedia
- Wiktionary, a dictionary
- Wikibooks, educational textbooks
- Wikinews, news articles
- Wikiquote, a collection of quotations
- Wikisource, a library of source texts and documents
- Wikiversity, educational material

- Wikivoyage, a travel guide
- Wikispecies, a taxonomic catalogue of species
- Wikimedia Commons, a data repository of media like images, videos and sounds.
- Wikidata, a common source
   of data, also accessible by
   the other projects

#### **About us**

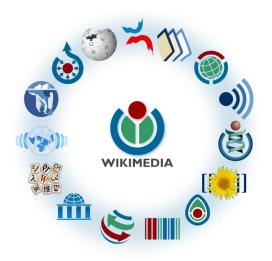

Free as in beer, Free as in freedom ... gratis et libre

Created and edited by volunteers

Overseen by nonprofit Wikimedia Foundation

All edits and versions recorded forever (revision history)

7+ million articles, 270+ languages

#### Free...

All content freely licensed without restrictions

Creative Commons Attribution Sharealike or Public Domain

Written content or image/video/audio uploads

Wikimedia Commons - multimedia repository commons.wikimedia.org

Commercial re-use is absolutely allowed. Google, publishers...

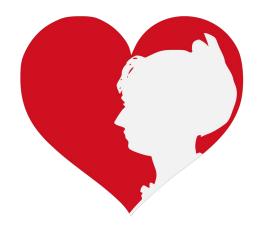

# Impact

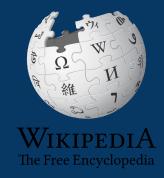

## Impact: Site ranking

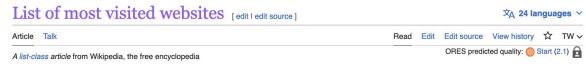

This is a dynamic list and may never be able to satisfy particular standards for completeness. You can help by adding missing items with reliable sources.

This is a **list of the most visited websites** worldwide according to the first 50 websites listed in the "Top Websites Ranking" lists published monthly by Similarweb, as of March 2023, along with their change in ranking compared to the previous month.

Alexa Internet offered a similar ranking, which was discontinued on May 1, 2022.

#### List [edit | edit source]

| Site ¢        | Domain Name \$ | Similarweb top 50 websites ranking (As of March 2023) <sup>[1]</sup> | Category \$                                                  | Principal ¢   |
|---------------|----------------|----------------------------------------------------------------------|--------------------------------------------------------------|---------------|
| Google Search | google.com     | 1 (—)                                                                | Computers Electronics and Technology > Search Engines        | United States |
| YouTube       | youtube.com    | 2 (—)                                                                | Arts & Entertainment > Streaming & Online TV                 | United States |
| Facebook      | facebook.com   | 3 (—)                                                                | Computers Electronics and Technology > Social Media Networks | United States |
| Twitter       | twitter.com    | 4 (—)                                                                | Computers Electronics and Technology > Social Media Networks | United States |
| Instagram     | instagram.com  | 5 (—)                                                                | Computers Electronics and Technology > Social Media Networks | United States |
| Baidu         | baidu.com      | 6 (—)                                                                | Computers Electronics and Technology > Search Engines        | China         |
| Wikipedia     | wikipedia.org  | 7 (—)                                                                | Reference Materials > Dictionaries and Encyclopedias         | United States |
| Vanday        | uanday ni      | 0/\                                                                  | Computers Electronics and Tochnology - Search Engines        | - Bussia      |

## **Impact: Page views**

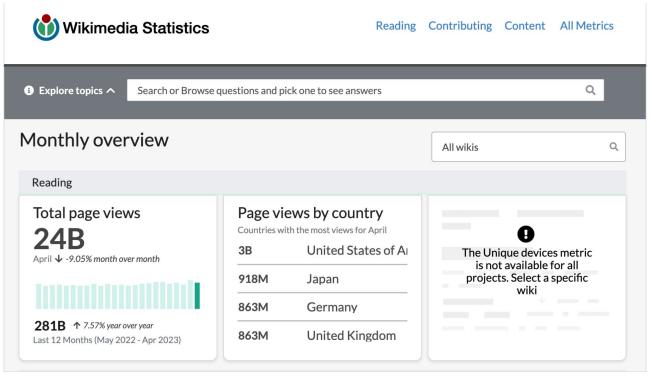

# Impact: Views by topic/subject

#### Information for "Climate change"

#### Basic information

| Display title                                    | Climate change                                                                                                    |
|--------------------------------------------------|----------------------------------------------------------------------------------------------------|
| Default sort key                                 | Climate change                                                                                                    |
| Page length (in bytes)                           | 286,955                                                                                                    |
| Namespace ID                                     | 0                                                                                                    |
| Page ID                                          | 5042951                                                                                                    |
| Page content language                            | en - English                                                                                                    |
| Page content model                               | wikitext                                                                                                    |
| Indexing by robots                               | Allowed                                                                                                    |
| Number of page watchers                          | 2,952                                                                                                    |
| Number of page watchers who visited recent edits | 202                                                                                                    |
| Number of redirects to this page                 | 97                                                                                                    |
| Counted as a content page                        | Yes                                                                                                    |
| Wikidata item ID                                 | Q7942                                                                                                    |
| Local description                                | Current rise in Earth's average temperature and its effects                                                                                                |
| Central description                              | current rise in Earth's average temperature and related large-scale shifts in weather patterns                                                             |
| Page image                                       | Temperature change in the last 50 years  2011–2021 average vs 1956–1976 baseline  -10 -05 -02 -02 -05 -10 +20 +40 °C  -18 -09 -04 -04 -40 9 -18 +36 +72 °F |
| Page views in the past 30 days                   | 603,912                                                                                                    |
|                                                  |                                                                                                    |

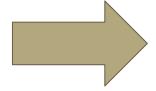

# Impact: Views by topic/subject

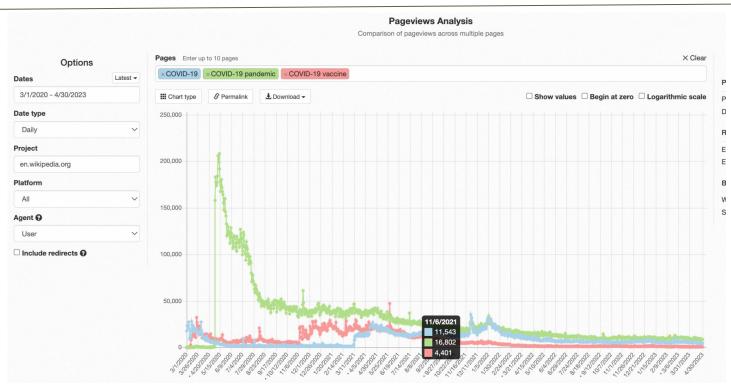

# Wikipedia: Basics, Policies, and Oversight

#### Wiki

- A website where anyone can edit any page at any time
- Meant to be "quick"
- Remembers all versions (nothing ever destroyed)
- Hyperlinks between pages

## Wikipedia: Five Pillars

- Wikipedia is an encyclopedia
- Wikipedia is written from a neutral point of view
- Wikipedia is free content that anyone can use, edit, and distribute
- Wikipedia's editors should treat each other with respect and civility
- Wikipedia has no firm rules

**WP:Pillars** 

## Wikipedia policies

- Neutral Point of View written so all sides can agree (WP:POV)
- Notability significant independent sources -> importance (WP:N)\*
- Verifiability Using reliable sources to reference information (WP:V)
- No original research point to existing scholarship (WP: NOR)
- Assume good faith start with congenial spirit (WP:GF)
- Conflicts of interest disclose and abide by terms of service (WP:COI)

\*See also 'Category:Wikipedia notability guidelines' for more on notability by topic

## Wikipedia: Reliable sources

Articles should be based on reliable, published sources. If no reliable sources can be found on a topic, an article should not exist.

#### Reliable sources

per WP guidelines

- Published scholarship (print or online)
- News organizations
- Vendor and e-commerce sources (Can be used to verify awards won, album length, etc.)
- Biased or opinionated sources (Only when trying to report the existence of one side of a topic, debate, etc.)

#### Unreliable sources

per WP guidelines

- Questionable sources. (Those with a poor reputation for checking the facts or with no editorial oversight)
- Self-published sources including websites\*
- Primary sources\*
- Social media sites including Linkedin

<sup>\*</sup> These can be added to external links section, but should not be cited

#### **Conflicts of interest**

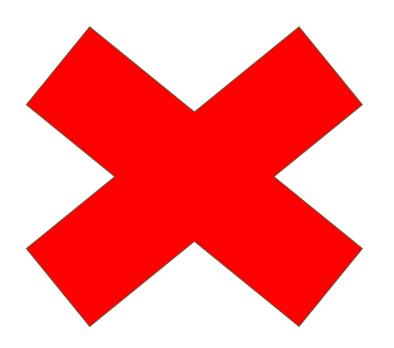

## Do not edit or create articles about:

- Yourself
- Your school
- Colleagues
- Your employer
- An employee
- Close relatives or friends

## Wikiprojects

- A group of contributors who want to work together as a team to improve Wikipedia
- Often focus on a specific topic area (for example, WikiProject Medicine) or a specific part of the encyclopedia (for example, WP:WikiProject Disambiguation), or a specific kind of task (for example, checking newly created pages).
- English Wikipedia currently has over 2,000 WikiProjects, about 1,000 of which are monitored by 30–2,000 editors

WP: Wikiproject

## Wikiproject Medicine

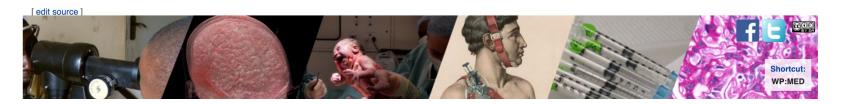

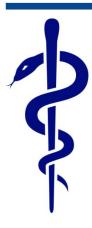

#### **WikiProject Medicine**

Welcome to **WikiProject Medicine!** We discuss, collaborate, and debate anything and everything relating to medicine and health on Wikipedia on our **discussion page**.

Everyone is welcome to join!

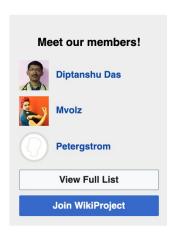

WP: Med

## Wikiproject Climate Change

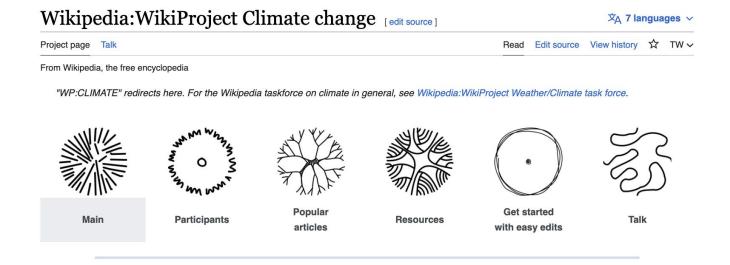

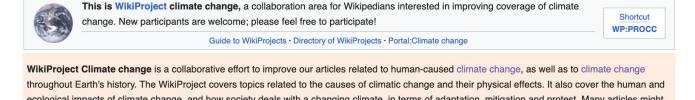

**WP: PROCC** 

# Usernames and Pages

#### **Usernames**

- For today, go to the event page (WP:WMDCNobel or see link in chat)
- Log-in (top right)
- Do this from any Wikipedia page when editing on your own

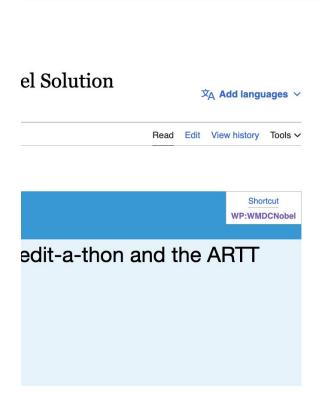

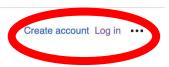

#### User page

- All users/editors are assigned a user page
- Create and access
   user page by selecting
   your username (top
   right)

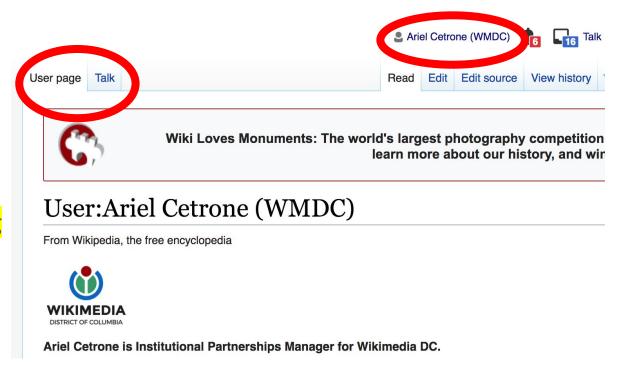

#### User page

- Share information and interests
- Use is optional unless editing as part of official duties

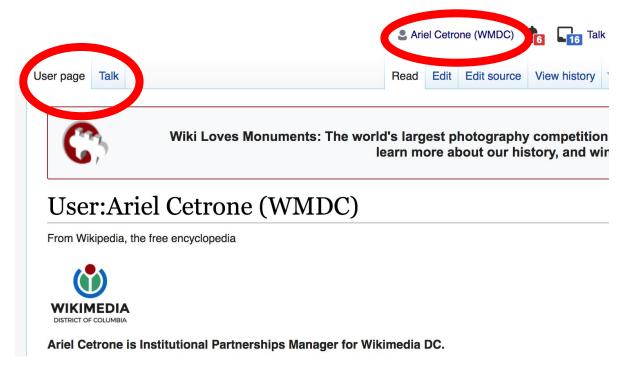

## User Page: Sample conflict of interest statement

#### For those editing as past of their professional duties

#### **About Me**

I am a paid employee of XYZ organization. We are working to make our resources more accessible to the public by working directly with Wikipedia.

#### **Conflict of interest statement**

I am editing Wikipedia as part of my official duties at XYZ organization. I will abide by Wikipedia's accepted practices on conflicts of interest, neutrality, and notability. Because the mission of XYZ organization is in line with Wikipedia's mission to disseminate knowledge, I will not make edits that I do not believe are in accordance with Wikipedia's practices and procedures. If you believe I have made an error or violated Wikipedia's norms, please let me know.

## Talk page

- Receive messages
- Communicate with other users

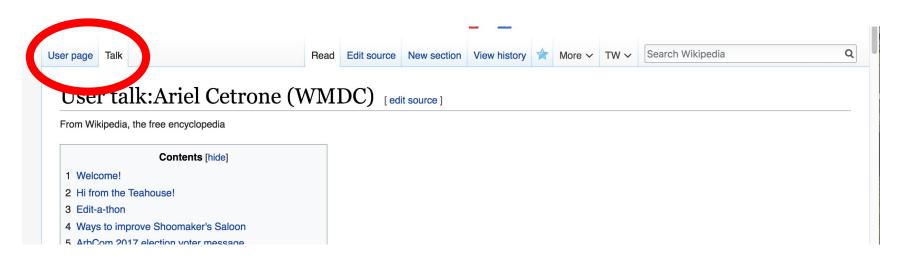

## Preparing to Edit: Setting editing preferences

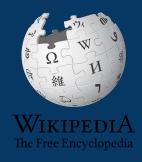

## Wikipedia editor types

#### VisualEditor

'Edit' button

## VisualEditor is a "visual" way of editing Wikipedia that does not require editors to learn wiki markup. Until Visual Editor, editors had to learn wiki markup to make most edits.

VisualEditor works like a word processor. While is simpler to use, the Source Editor can be more effective for some tasks.

#### **Source Editor**

'Edit source' button

Source editor uses Wikitext, also known as Wiki markup or Wikicode, which consists of the syntax and keywords used by the MediaWiki software to format a page.

## Set editing preferences: Activate Visual Editor

- 1. Open the Wiki event page or any Wikipedia article
- 2. Select 'Preferences' (Top right)

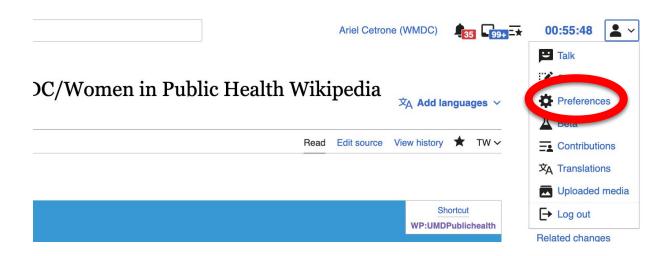

## Set editing preferences: Activate Visual Editor

#### 3. Select the 'Editing' tab

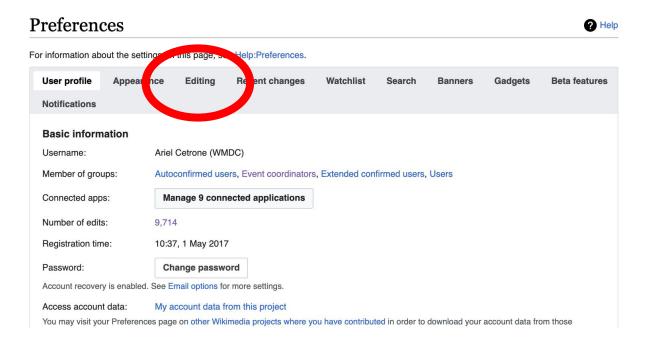

## Set editing preferences: Activate Visual Editor

- 4. Scroll down to 'Editor'
- 5. Select 'Show me Both Editor Tabs' from the 'Editing Mode' dropdown menu
- 6. Save (bottom left)

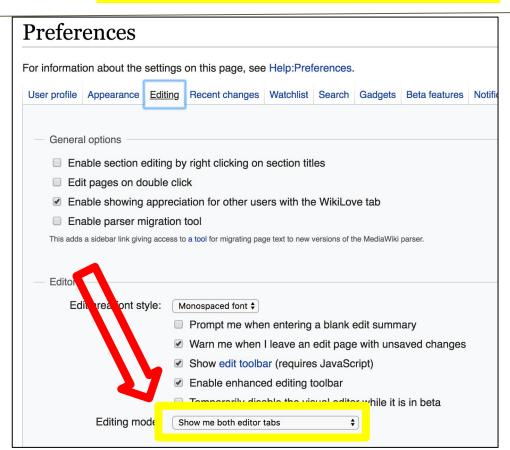

# Tabs and Article Anatomy

## **Article history**

#### View all edits ever made by selecting 'View History'

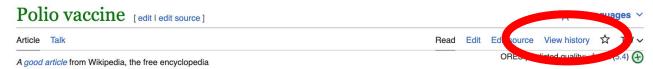

**Polio vaccines** are vaccines used to prevent poliomyelitis (polio). [2][3] Two types are used: an inactivated poliovirus given by injection (IPV) and a weakened poliovirus given by mouth (OPV). [2] The World Health Organization (WHO) recommends all children be fully vaccinated against polio. [2] The two vaccines have eliminated polio from most of the world, [4][5] and reduced the number of cases reported each year from an estimated 350,000 in 1988 to 33 in 2018. [6][7]

The inactivated polio vaccines are very safe. [2] Mild redness or pain may occur at the site of injection. [2] Oral polio vaccines cause about three cases of vaccine-associated paralytic poliomyelitis per million doses given. [2] This compares with 5,000 cases per million who are paralysed following a polio infection. [8] Both types of vaccine are generally safe to give during pregnancy and in those who have HIV/AIDS but are otherwise well. [2] However, the emergence of circulating vaccine-derived poliovirus (cVDPV), a form of the vaccine virus that has reverted to causing poliomyelitis, has led to the development of novel oral polio vaccine type 2 (nOPV2) which aims to make the vaccine safer and thus stop further outbreaks of cVDPV2. [9]

The first successful demonstration of a polio vaccine was by Hilary Koprowski in 1950, with a live attenuated virus which people drank.<sup>[10]</sup> The vaccine was not approved for use in the United States, but was used successfully elsewhere.<sup>[10]</sup> The success of an inactivated (killed) polio vaccine, developed by Jonas Salk,

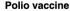

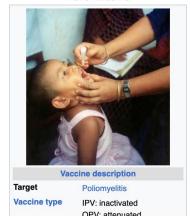

## **Article history**

#### View all edits ever made by selecting 'View History'

#### Polio vaccine: Revision history

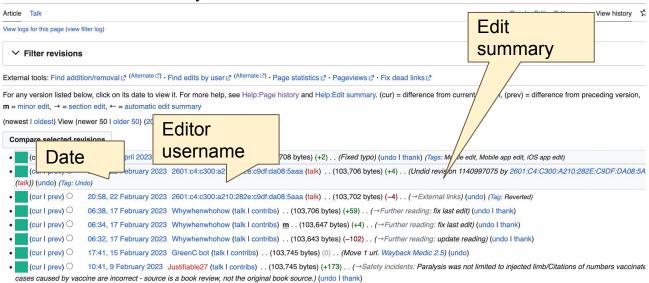

#### Talk page (community discussion)

- Discuss the article with other editors
- Use is optional
- Can be used to add suggestions when one believes they have a conflict of interest

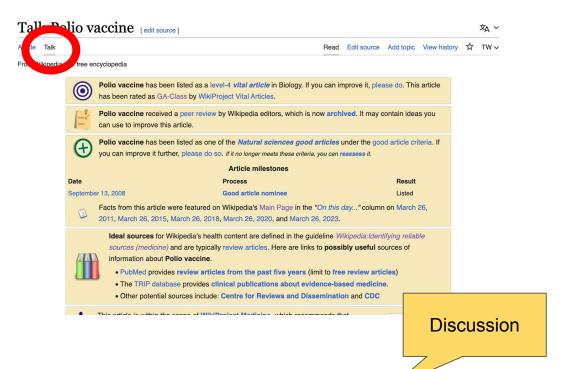

## Lead paragraphs and infoboxes

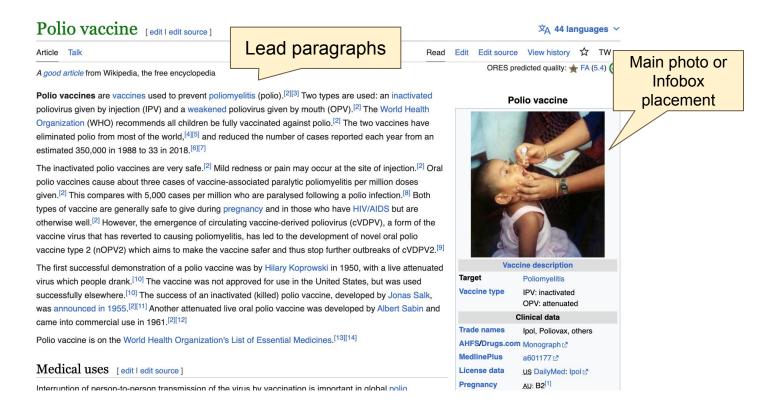

#### References

Polio vaccines are vaccines used to prevent poliomyelitis (polio).<sup>[2][3]</sup> Two types are used: an inactivated poliovirus given by injection (IPV) and a weakened poliovirus given by mouth (OPV).<sup>[2]</sup> The World Health Organization (WHO) recommends all chittles be fully vaccinated against polio.<sup>[2]</sup> The two vaccines have eliminated polio from most of the world,<sup>[4][5]</sup> and reduced the number of cases reported each year from an estimated 350,000 in 1988 to 33 in 2018.<sup>[0][7]</sup>

rrow's

-413.

#### References [edit | edit source]

- 1. ^ Use During Pregnancy and Breastfeeding ☑
- 2. ∧ a b c d e f g h i j k l World Health Organization (2016). " S: WHO position paper March, 2016". Weekly Epidemiological 2): 145–68. hdl:10665/254399 → PMID 27039410 ▷.
- 3. A World Health Organization 2022). "Polio vaccines: W June 2022". Weekly References or
  - - (Inline citations)

doi:10.1179/136485906 42. PMID 168991452. S2CID 253279862.

- 70. ^ Wilson JR (1963). *Margin of Safety: The Story of Poliomyelitis Vaccine*. Garden City, NY: Collins. OCLC 630735949 ₺.
- 71. ^ Paul, J.R. (1971). *A History of Poliomyelitis*. New Haven: Yale University Press. [ISBN missing][page needed]
- 72. ∧ a b c d e f g h i j k l m n o p q r Berk LB (1989). "Polio Vaccine Trials of 1935".

  Transactions & Studies of the College of Physicians of Philadelphia. 5. 11 (4): 321–336. PMID 2692236 ₺.
- 73. ^ a b c d e f g Offit PA (2007). The Cutter Incident: How America's First Polio Vaccine Led to the Growing Vaccine Crisis. Yale University Press. p. 38. ISBN 978-0-300-12605-1.

#### Additional sections

#### Further reading [ lit | edit source ]

- Wallace G, Alexander J (2015). "Chapter 18: Poliomyelitis" & In Hamborsky J, Kroger A, Wolfe S (eds.). Epidemiology and Prevention of Vaccine-Preventable Diseases (13th ed.). Washington D.C.: U.S. Centers for Disease Control and Prevention (CDC). ISBN 978-0990449119.
- Routh JA, Oberste MS, Patel M (2018). "Chapter 12: Poliomyelitis" & In Roush SW, Baldy LM, Hall MH (eds.). Manual for the surveillance of vaccine-preventable diseases & Atlanta, Georgia: U.S. Centers for Disease Control and Prevention (CDC).

#### External links | ed | edit source

- bal Polic Feation Initiative der final project to eliminate polic by 2018.
- History of Vaccines Website History of Polio History of Vaccines, a project of the College of Physicians of Philadelphia
- PBS.org & 'People and Discoveries: Salk Produces Polio Vaccine 1952', Public Broadcasting Service (PBS)
- "Conquering Polio" ₽, Smithsonian, April 2005
- "The Global Effort To Eradicate Polio" , Dream 2047 Magazine, April 2004
- "IPOL Poliovirus Vaccine Inactivated (Monkey Kidney Cell)" & U.S. Food and Drug Administration (FDA). 11 December 2019. STN: 103930.

Categories (++): Polic (-) (±) | 1952 in biology (-) (±) | 1955 introductions (-) (±) | American inventions (-) (±) | Inactivated vaccines (-) (±) | Live vaccines (-) (±) | Vaccines (-) (±) | World Health Control and Exercise (+) (+) | Health Control and Exercise (+) (+) | Vaccines (-) (+) | Vaccines (-) (+) | Vaccines (-) (+) | Vaccines (-) (+) | Vaccines (-) (+) | Vaccines (-) (+) | Vaccines (-) (+) | Vaccines (-) (+) | Vaccines (-) (+) | Vaccines (-) (+) | Vaccines (-) (+) | Vaccines (-) (+) | Vaccines (-) (+) | Vaccines (-) (+) | Vaccines (-) (+) | Vaccines (-) (+) | Vaccines (-) (+) | Vaccines (-) (+) | Vaccines (-) (+) | Vaccines (-) (+) | Vaccines (-) (+) | Vaccines (-) (+) | Vaccines (-) (+) | Vaccines (-) (+) | Vaccines (-) (+) | Vaccines (-) (+) | Vaccines (-) (+) | Vaccines (-) (+) | Vaccines (-) (+) | Vaccines (-) (+) | Vaccines (-) (+) | Vaccines (-) (+) | Vaccines (-) (+) | Vaccines (-) (+) | Vaccines (-) (+) | Vaccines (-) (+) | Vaccines (-) (+) | Vaccines (-) (+) | Vaccines (-) (+) | Vaccines (-) (+) | Vaccines (-) (+) | Vaccines (-) (+) | Vaccines (-) (+) | Vaccines (-) (+) | Vaccines (-) (+) | Vaccines (-) (+) | Vaccines (-) (+) | Vaccines (-) (+) | Vaccines (-) (+) | Vaccines (-) (+) | Vaccines (-) (+) | Vaccines (-) (+) | Vaccines (-) (+) | Vaccines (-) (+) | Vaccines (-) (+) | Vaccines (-) (+) | Vaccines (-) (+) | Vaccines (-) (+) | Vaccines (-) (+) | Vaccines (-) (+) | Vaccines (-) (+) | Vaccines (-) (+) | Vaccines (-) (+) | Vaccines (-) (+) | Vaccines (-) (+) | Vaccines (-) (+) | Vaccines (-) (+) | Vaccines (-) (+) | Vaccines (-) (+) | Vaccines (-) (+) | Vaccines (-) (+) | Vaccines (-) (+) | Vaccines (-) (+) | Vaccines (-) (+) | Vaccines (-) (+) | Vaccines (-) (+) | Vaccines (-) (+) | Vaccines (-) (+) | Vaccines (-) (+) | Vaccines (-) (+) | Vaccines (-) (+) | Vaccines (-) (+) | Vaccines (-) (+) | Vaccines (-) (+) | Vaccines (-) (+) | Vaccines (-) (+) | Vaccines (-) (+) | Vaccines (-) (+) | Vaccines (-) (+) | Vaccines (-) (+) | Vaccines (-) (+) | Vaccines (-) (+) | Vaccines (-) (+) | Vacci

## Editing Existing Articles

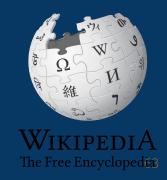

## **Editing with Visual Editor**

- 1. Open a Wikipedia article
  - 2. Select 'Edit'
- 3. Add and remove text as you would in a word processor

Unsure if you are in Visual Editor? Are you not seeing the 'Edit' button? Select 'Edit Source', select the Pencil (red), select 'Visual editing'

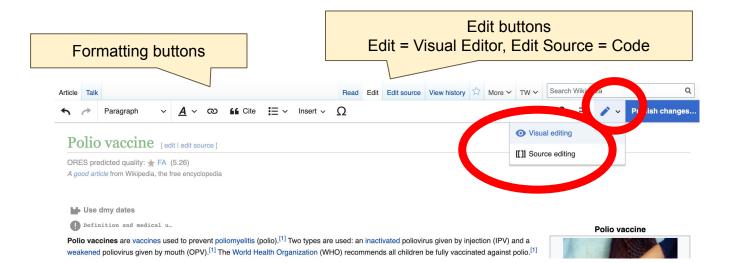

#### Citing your sources

- 1. Place cursor in desired location
- 2. Select 'Cite'

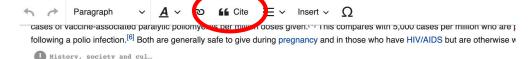

The first successful demonstration of a polio vaccine was by Hilary Koprowski in 1950, with a live attenuated virus which people drivaccine was not approved for use in the United States, but was used successfully elsewhere. [7] An inactivated polio vaccine, devel later by Jonas Salk, came into use in 1955. [1][8] A different, oral polio vaccine was developed by Albert Sabin and came into comm 1961. [1][9] It is on the World Health Organization's List of Essential Medicines. [10]

#### Medical uses

Interruption of person-to-person transmission of the virus by vaccination is important in the global polio eradication, [11] since no lon state exists for poliovirus in individuals with normal immune function, polio viruses have no nonprimate reservoir in nature, [12] and s virus in the environment for an extended period of time appears to be remote.

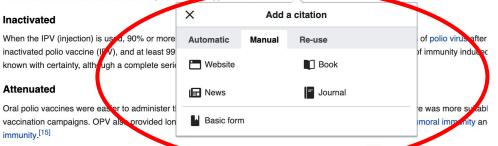

One dose of OPV produces immunity to all three p. wirus serotypes in roughly 50% of recipients. [16] Times doses of live-attenual

65

#### Citing your sources

#### 3. Enter source

Option 1: Select 'Automatic' for URLs, etc.

Option 2: 'Manual' (to customize fields)

Option 3: 'Reuse' (to cite a source that has already been used)

4. Select 'Insert'

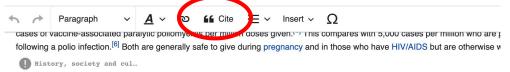

The first successful demonstration of a polio vaccine was by Hilary Koprowski in 1950, with a live attenuated virus which people drivaccine was not approved for use in the United States, but was used successfully elsewhere. An inactivated polio vaccine, developed later by Jonas Salk, came into use in 1955. A different, oral polio vaccine was developed by Albert Sabin and came into comm 1961. It is on the World Health Organization's List of Essential Medicines.

#### Medical uses

Interruption of person-to-person transmission of the virus by vaccination is important in the global polio eradication, [11] since no lon state exists for poliovirus in individuals with normal immune function, polio viruses have no nonprimate reservoir in nature, [12] and s virus in the environment for an extended period of time appears to be remote.

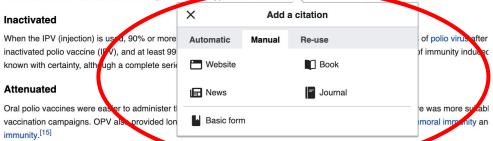

One dose of OPV produces immunity to all three policyirus serotypes in roughly 50% of recipients. [16] Three doses of live-attenuate

66

## Adding sections with headings

Inactivated

- 1. Place cursor
- 2. Select 'Paragraph'
- 3. Select 'Heading'

See: 'WP:MOS' for section style guides by topic

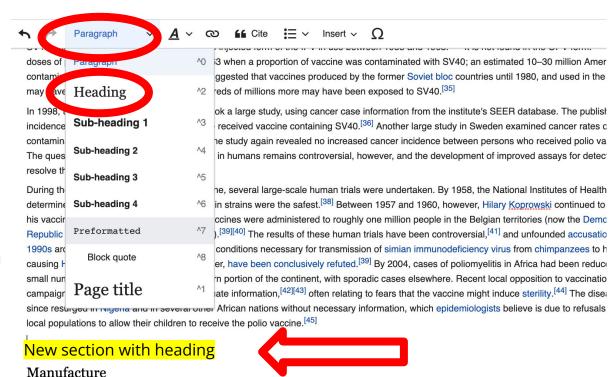

67

## Adding sections with headings

#### 4. Name the heading

5. Hit return/enter to default back to paragraph text size and begin typing

contaminated polio vaccine as late as 1957; the study again revealed no increased cancer incidence between persons who r The question of whether SV40 causes cancer in humans remains controversial, however, and the development of improved a resolve the controversy.<sup>[34]</sup>

During the race to develop an oral polio vaccine, several large-scale human trials were undertaken. By 1958, the National Ins determined that OPV produced using the Sabin strains were the safest. Between 1957 and 1960, however, Hilary Koprow his vaccine around the world. In Africa, the vaccines were administered to roughly one million people in the Belgian territories Republic of the Congo, Rwanda, and Burundi). The results of these human trials have been controversial, and unfo 1990s arose that the vaccine had created the conditions necessary for transmission of simian immunodeficiency virus from c causing HIV/AIDS. These hypotheses, however, have been conclusively refuted. By 2004, cases of poliomyelitis in Africa small number of isolated regions in the western portion of the continent, with sporadic cases elsewhere. Recent local opposit campaigns have evolved due to lack of adequate information, often relating to fears that the vaccine might induce steri since resurged in Nigeria and in several other African nations without necessary information, which epidemiologists believe is local populations to allow their children to receive the polio vaccine.

#### Sample article heading

#### Manufacture

#### Inactivated

## Creating links between Wikipedia articles

- 1. Select text
- 2. Select link icon
- Select article and 'Done'
- \* Link only the first time the topic or subject appears
- \*\*To add an external link in an 'external links' section, enter the title of what you are adding, highlight the text, select the link icon, paste a URL, and select 'Done'.

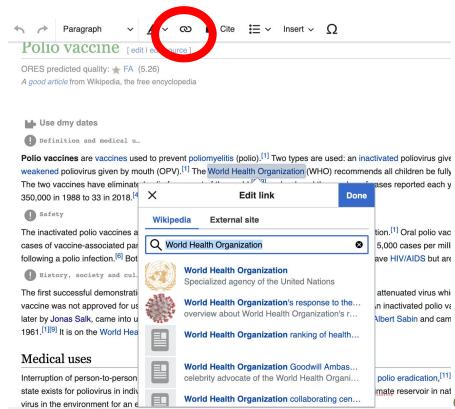

#### Adding photos with Wikimedia Commons

- 1. Place cursor in desired location (left or right)
- 2. Select: 'Insert' + Media'
- 3. Enter search term

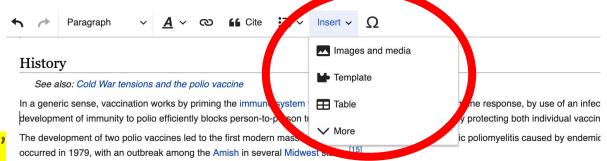

#### 1935

Two separate teams, led by John Kolmer and Maurice Brodie respectively, developed polio vaccines and reported their results at the annual November 1935. Despite promising results, both were cancelled as a result of the angry reaction from other researchers, as vaccinated child attempt a polio vaccine for another 20 years.<sup>[56]</sup>

Professor John Kolmer, MD (1886–1962), of Temple University in Philadelphia, presented his findings first. He had developed an attenuated children across much of the United States and Canada. [56] Five of these children died of polio and 10 more were paralyzed, usually in the ar affecting children in towns where no polio outbreak had occurred. [56] He had no control group, but asserted that many more children would he researchers was uncharacteristically blunt; one of them directly called Kolmer a murderer. [56]

Maurice Brodie, MD (1903–1939), a young researcher at New York University and the New York City Health Department, presented his result were already unfavorable before he started because of Kolmer's report. [56] Brodie and his team had prepared a formaldehyde-killed poliovirus and a started because of Kolmer's report. [56] In the search of the started because of Kolmer's report.

#### Adding photos with Wikimedia Commons

4. Enter search term

Select photo + 'Use this image'

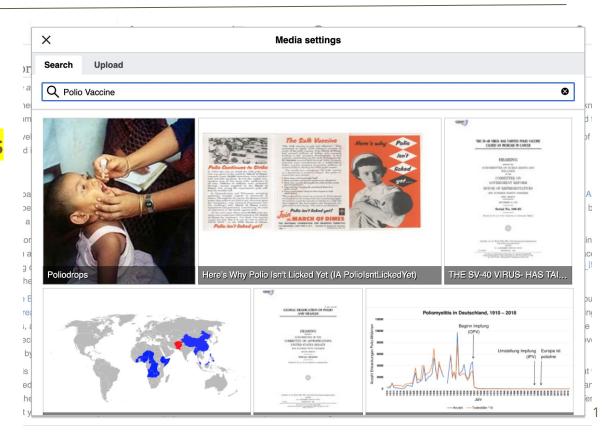

#### Adding photos with Wikimedia Commons

- 6. Caption your image and add alternative text
- 7. Select 'Insert'

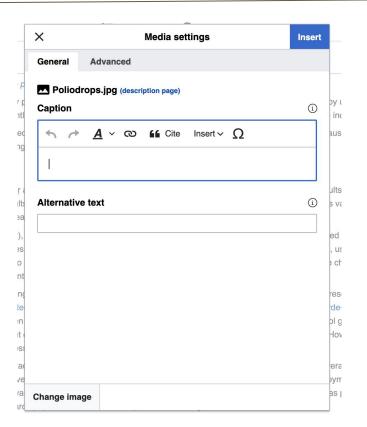

## **Publish**

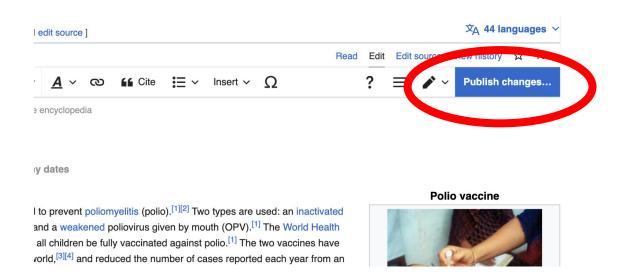

### Publish often.

To quickly abandon changes made to an article, select 'Read' (next to Edit/Edit Source) and your edits will not be saved.

# **Edit summary** → **Publish**

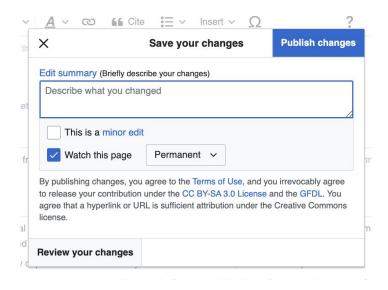

Briefly describe what was changed

# Additional tips

- 'Copy and Paste' is acceptable between WP articles as long as content is relevant and the original articles/editors are credited in the 'Edit Summary' box
- Review Manual of Style: Search 'WP: MOS' -
  - Includes style guides (section order, etc.) by topic or theme

# Creating New Articles

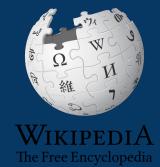

## **Creating article drafts**

# 1. Go to the event page and select a red link

When doing this outside of the event, enter subject or topic with 'Draft:' at the start into the Wikipedia search bar to ensure that a corresponding article does not yet exist within Wikipedia. A red link will generate. Select it.

#### Articles work list [edit]

1. Find an article to edit or create using the collapsed lists below.

- 2. Use this Google sheet & to reserve the articles you would like to edit or create. You are welcome to edit or create articles not on this list. Make sure new articles meet the notability threshold. Please add the articles to the Google sheet and reserve them before beginning.
- 3. FOR NEW ARTICLES ONLY Once the new draft is published and ready, you may move to Wikipedia mainspace. Instructions above. Feel free to ask Ariel to review your draft before it is moved. DO NOT select the 'submit my article for review' option.

#### **Biographies** [hide] New article draft - Select red link to start Use this Google sheet 🗸 to reserve the articles you would like to edit or create. You are welcome to edit or create articles not on this list. Make sure new articles meet the notability threshold. Please add the articles to the Google sheet and reserve them before beginning Draft:Whitney Ingram - Physicist[1] □ [2] Draft:Ali Guarneros Luna - Senior NASA aerospace engineer[3] ☑ [4] ☑ [5] ☑ [6] ☑ Draft:Ange-Therese Akono[7] ☑[8] ☑[9] ☑ • Draft:Deborah P. Delmer Draft:Yasuko Rikihisa · Draft:Patricia C. Zambryski · Draft:Nancy A. Jenkins Draft:Wind Goodfriend[11] ₾[12] ₾[13] ₾[14] ₾ • Draft:Leah Daigle - Draft started. Ready for edits and/or to be moved Draft:Hortencia Jiménez[15] ☑[16] ☑[17] ☑[18] ☑ Draft:Suzanne Ripley, primatologist for the National Zoological Park[19] ₾[20] ₾[21] ₾ Draft:Myra Finsterwald Dreifus - Activist, humanitarian[22] <a href="mailto:Z[23] ™ [23] ™ [23 Draft:Lena Angevine Warner - Nurse[24] ☑ [25] ☑ [26] ☑ Draft: Vanessa Braxton, first African American to hold the title of Master Distiller [27] ₾[28] ₾[29] ₾ Draft:Lily Chin - Activist, mother of Vincent Chin[30] ₾[31] ₾ • Draft:Ann Bray (military intelligence) - Major, United States Army, intelligence expert[32] [a] [33] [a] Draft:Mila Racine - French Anti-Nazi resistance fighter, smuggled children to Switzerland during WWII[34] ₾[35] ₾[36] ₾ (See Marianne Cohn for similar article)

# **Creating articles**

## 2. Add a 'References' header at the bottom.

### 

### References

# **Creating articles**

- 3. Scroll to top and start writing. Be sure to add citations, hyperlinks, etc.
- 4. Publish as you go. Select 'edit' (top right) to keep working.

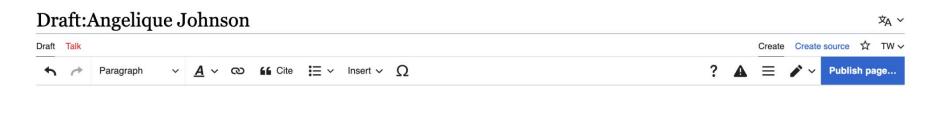

### References

# Moving draft articles

5. When the draft is ready to go to Wikipedia mainspace, go to the draft article and select 'More' then 'Move'.

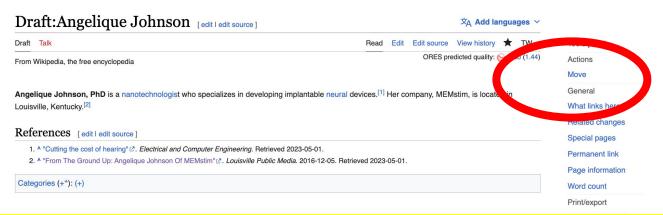

Note: 'More' will not be visible until you have published additions or edits ten times and have had your username for four days.

# Moving draft articles

## 6. Open 'New title' drop down menu and select (Article) then 'Move page'

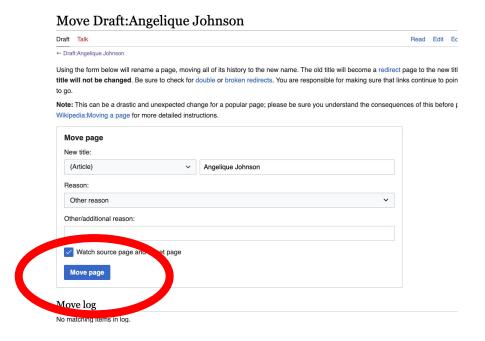

# Uploading Photos or Files to Wikicommons

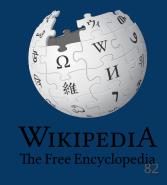

- 1. Go to commons.wikimedia.org
- 2. Select 'Upload'

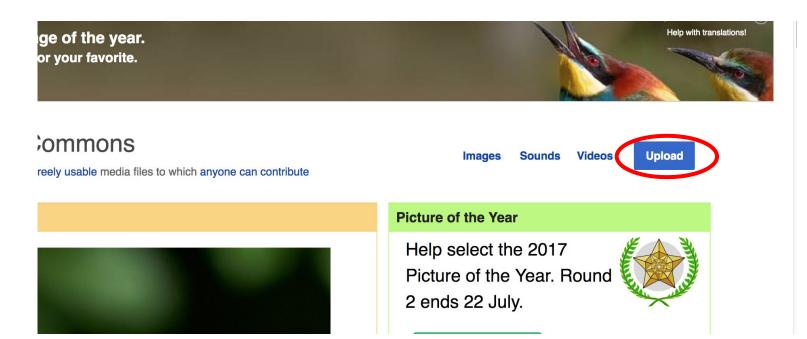

### 3. Select media files to share

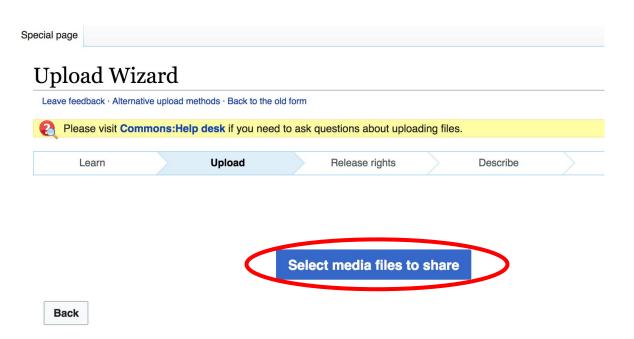

### 4. Select 'Continue'

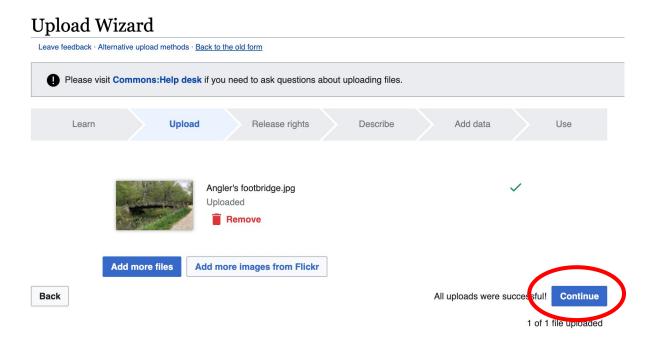

### 5. Select Address Copyright

### **Upload Wizard** Leave feedback · Alternative upload methods · Back to the old form Please visit Commons: Help desk if you need to ask questions about uploading files. Add data Upload Release rights Describe Use Learn This site requires you to provide copyright information for this work, to make sure everyone can legally reuse it. This file is my own work. This file is not my own work. Back

## 5a. Release the rights if it is your own work

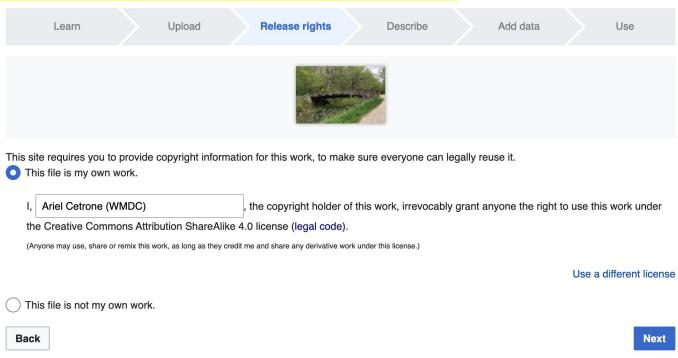

5b. If not your own work, name the source and select the appropriate Creative Commons license or another reason why it is license-free or in the public domain (Pre-1926, published for the US government, etc.)

| Th | te requires you to provide copyright information for this work, to make sure everyone can legally reuse it.<br>is file is my own work.<br>is file is not my own work.                                                                                                    |
|----|----------------------------------------------------------------------------------------------------|
|    | ·                                                                                                    |
| So | purce                                                                                                    |
| W  | here this digital file came from — could be a URL, or a book or publication.                                                                                                    |
|    | uthor(s)                                                                                                    |
| Th | e name of the person who took the photo, or painted the picture, drew the drawing, etc.                                                                                                    |
|    | the name of the person who took the photo, or painted the picture, drew the drawing, etc.  The copyright holder published this work with the right Creative Commons license                                                                                                    |
|    | ow tell us why you are sure you have the right to publish this work:                                                                                                    |
|    | ow tell us why you are sure you have the right to publish this work:  The copyright holder published this work with the right Creative Commons license  Not all Creative Commons licenses are good for this site. Make sure the copyright holder used one of these                                                                                                    |
|    | ow tell us why you are sure you have the right to publish this work:  The copyright holder published this work with the right Creative Commons license  Not all Creative Commons licenses are good for this site. Make sure the copyright holder used one of these licenses.  If the work is already published online, but not under that license online, or if you aren't the copyright holder of the work, please follow the steps described at COM:OTRS (the copyright holder has to send an email with |

## 6. Describe the image

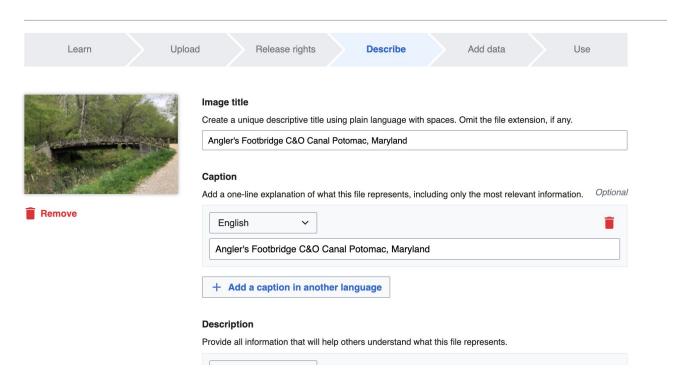

7. Add metadata (optional), i.e. Depicts Footbridge

8. Publish

### Angler's Footbridge C&O Canal Potomac, Maryland

Angler's\_Footbridge\_C&O\_Canal\_Potomac,\_Maryland.jpg

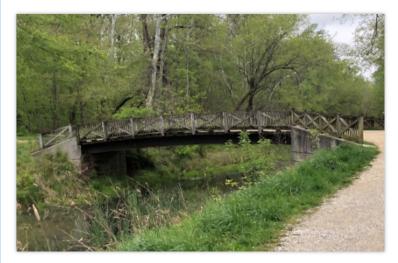

Items portrayed in this file

depicts

Q Search to add items